## **Corso di Laboratorio di Calcolo - Prova pratica finale**

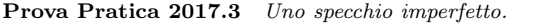

Su uno specchio orizzontale si punta un raggio laser in modo che l'angolo d'incidenza rispetto alla normale allo specchio sia *θi*. Secondo le leggi dell'ottica geometrica la luce del laser dovrebbe essere riflessa a un angolo  $\theta_r = \theta_i$ . Tuttavia, le piccole imperfezioni della superficie dello specchio e il fatto che lo *spot* luminoso non sia puntiforme, provocano una deviazione casuale dei raggi, che emergono dallo specchio con un angolo compreso tra  $\theta_i - \delta \theta_i + \delta$ .

Uno schema di quel che accade, con molti raggi riflessi a vari angoli, è mostrato nella figura, proiettato su un piano. Su questo piano uno schermo verticale è rappresentato dalla retta di equazione  $x = 5$ :

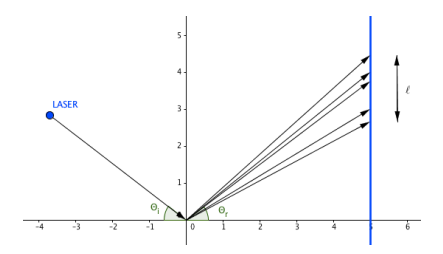

Il fascio luminoso in uscita dallo specchio su questo piano descrive un segmento lungo *ℓ* sullo schermo.

Scrivete un programma che simuli una tale situazione rispettando le prescrizioni che seguono.

- 1. Il programma chiede all'utente di inserire l'angolo d'incidenza *θ<sup>i</sup>* e l'ampiezza massima *δ* della variazione dell'angolo di riflessione.
- 2. Controlla che il valore inserito dall'utente per *θ<sup>i</sup>* sia compreso entro i valori da 0 a *<sup>π</sup>* 2 . In caso contrario ne permette il reinserimento fino a quando è accettabile.
- 3. Il programma usa una funzione che riceve in ingresso i valori di *θ<sup>i</sup>* e *δ*, e restituisce un numero casuale che rappresenta l'effettivo angolo di riflessione, distribuito in maniera uniforme.
- 4. Passa l'angolo di riflessione a una funzione che restituisce l'ordinata del punto d'intersezione del raggio riflesso con uno schermo, che in figura è rappresentato dalla retta di equazione  $x = 5$ . Tale coordinata si pu`o calcolare usando la tangente dell'angolo riflesso.
- 5. Ripete i precedenti due passi per 200 volte. A ogni passo, il programma memorizza in un array di taglia opportuna le coordinate del punto d'intersezione del raggio riflesso con la retta di equazione *x* = 5, soltanto nel caso in cui il raggio riflesso raggiunga effettivamente lo schermo (i raggi che dovessero penetrare nello specchio per effetto di fluttuazioni casuali vanno quindi ignorati).
- 6. Al termine delle iterazioni, l'array `e passato a una funzione che valuta e restituisce la lunghezza *ℓ* del segmento risultante.

Scrivete il programma in un file di nome <cognome>\_<nome>.c nella *home* directory dell'utente studente<sup>1</sup>, la cui password è informatica. Gli eventuali caratteri speciali presenti nel nome e/o nel cognome vanno sostituiti con quelli standard. Ad esempio, lo studente Marco D'Alò scriverà il proprio programma in un file di nome dalo marco.c.

 $1$ Lo username è studente17 se siete in Aula 17 a Via Tiburtina.